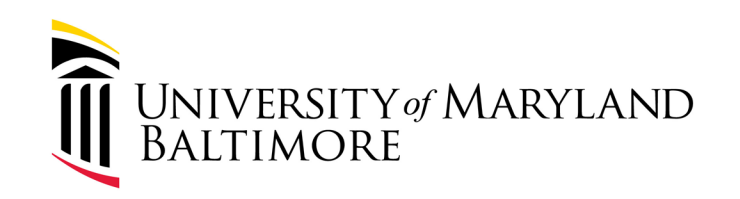

## Oracle Social Network (OSN) update RAC meeting 07/11/24 By: Michelle Ward

WELL-BEING and SUSTAINABILITY | INNOVATION and DISCOVERY

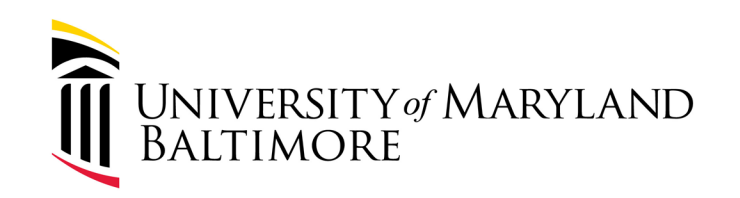

# OSN Update and effective changes

### Current process overview:

- For Volume and Milestone billing departments are required to initiate the billing.
- Departments can request invoices as either:
	- **Record only** invoice has already been sent to sponsor but needs to be recorded to facilitate the application of the payment when received.
	- **Record and send to sponsor** SPAC creates the invoice and sends the invoice.

### **These are done via creating events in the Quantum Financials Contracts Module.**

- The supporting documentation is then submitted via OSN.
- Then SPAC creates the invoice and merge with the supporting document and submit to the sponsor.

WELL-BEING and SUSTAINABILITY | INNOVATION and DISCOVERY

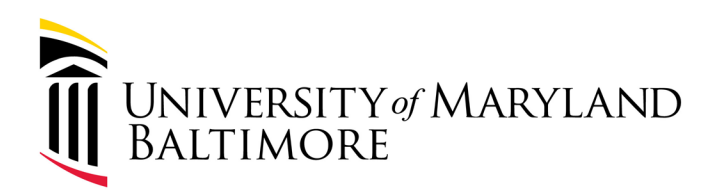

### Changes effective July 19th 2024

- **Landing page access**: Current access to OSN for department administrators and staff will be hidden until it is completely removed by the 24C Quantum Financials patch update in mid -August.
- **Email notifications** from Quantum Financials will be disabled as well.

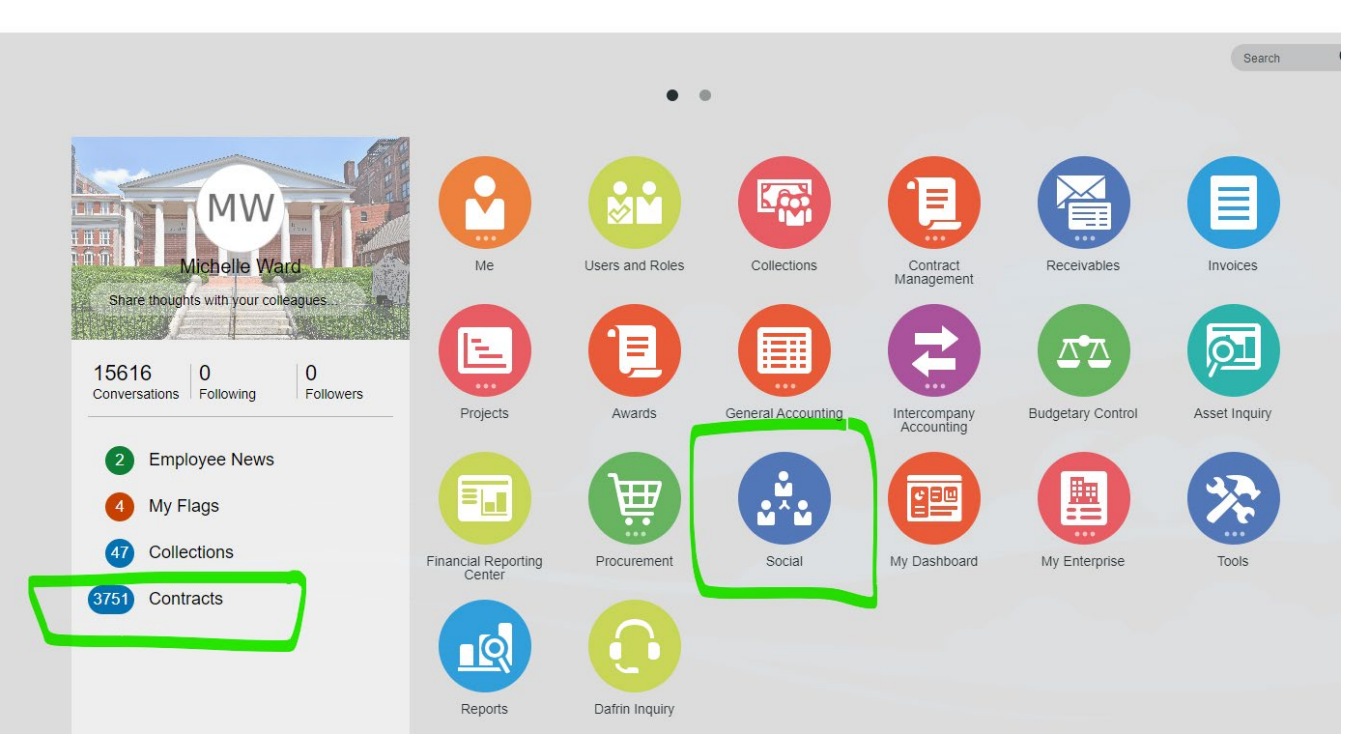

WELL-BEING and SUSTAINABILITY | INNOVATION and DISCOVERY SERVICE EXCELLENCE and ACCOUNTABILITY | EQUITY and JUSTICE | RESPECT and INTEGRITY

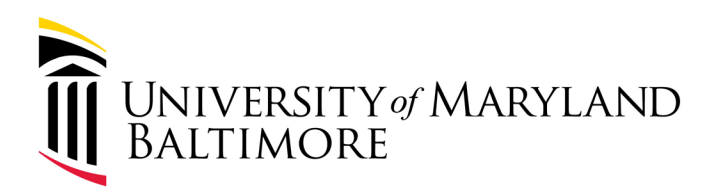

## What's changing

- **Upload of supporting documents:** Documents can be submitted via SPAC's VMS supporting documentation form which can be found on SPAC's webpage under [Forms.](https://www.umaryland.edu/spac/sponsored-projects-accounting-and-compliance-spac/forms/)
	- Fill in all fields and an attachment is required.

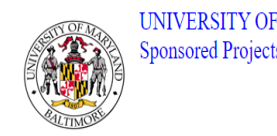

UNIVERSITY OF MARYLAND BALTIMORE Sponsored Projects Accounting and Compliance

**SPAC VMS Supporting Documentation Form** 

This form is for Volume and Milestone awards where an event that has been entered in Quantum Financials needs supporting documentation. Use one form per invoice. If you have any questions or issues, please contact the VMS team at billvms@umaryland.edu

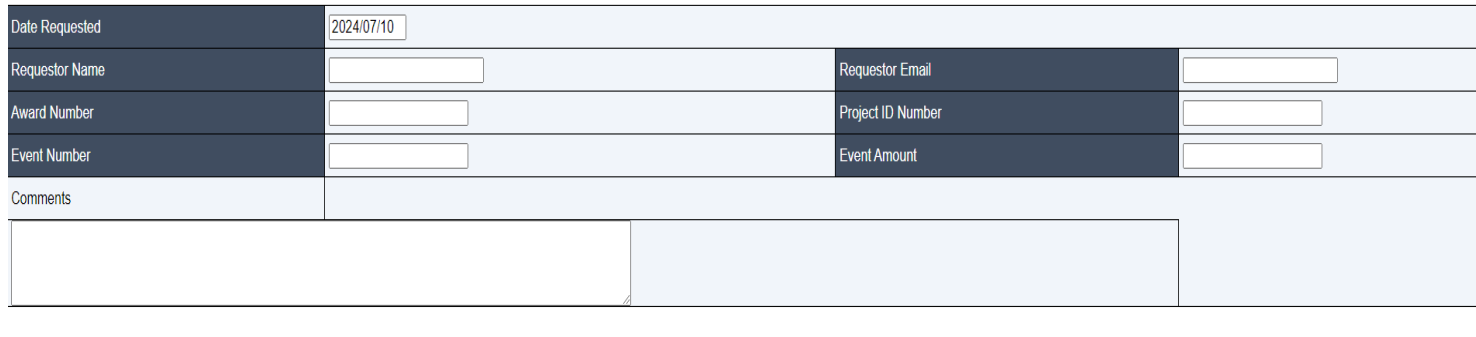

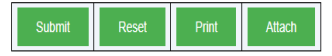

WELL-BEING and SUSTAINABILITY | INNOVATION and DISCOVERY

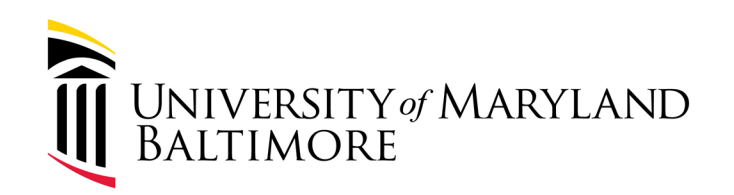

# Flow chart for form submission

Flow chart:

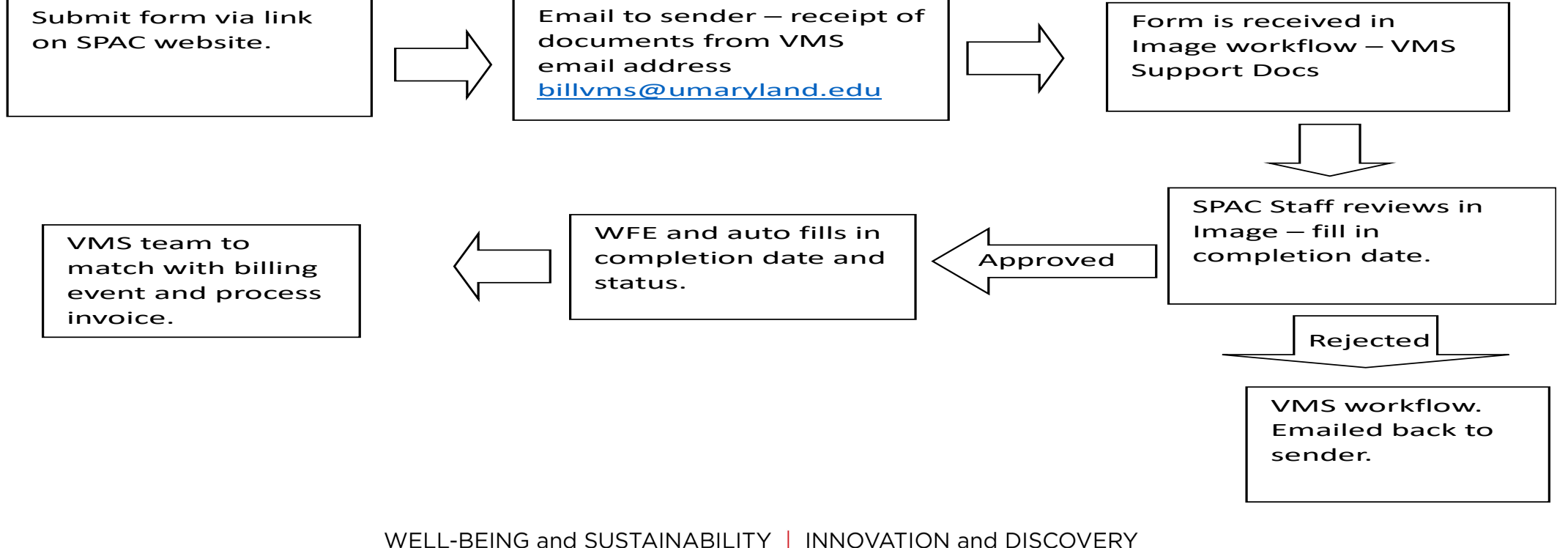

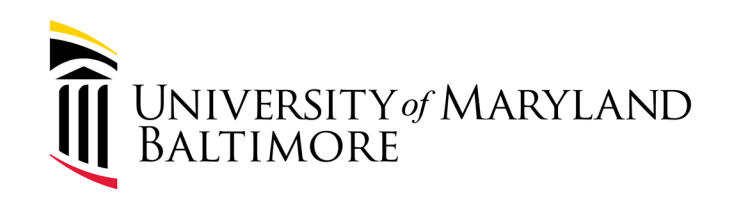

# What remains the same

### • **Initiation of the events in QF.**

- o Quantum Financial Script Instructions will be posted on SPAC website under Procedures [here](https://www.umaryland.edu/spac/sponsored-projects-accounting-and-compliance-spac/policies-and-procedures/) - *Volume – Based Billing (Department Administrator + SPAC Team Accountant)*
- **Still require submission of supporting documentation.**

### • **UPK with instructions for events**.

([\(https://umaryland.my.uperform.com/\)](https://umaryland.my.uperform.com/). Within the Learning Library, navigation will be: Quantum Systems > Quantum Systems > Quantum

Financials > Creating Volume-Based Billing Events

Creating Volume-Based Billing Events (07/08/24)

- Deleting an Event (07/08/24)
- Duplicating an Event (07/08/24)
- Editing an Event (07/08/24)
- Searching for an Event (07/08/24)
- Viewing Contracts (07/08/24)
- Viewing Invoices (07/08/24)

WELL-BEING and SUSTAINABILITY | INNOVATION and DISCOVERY

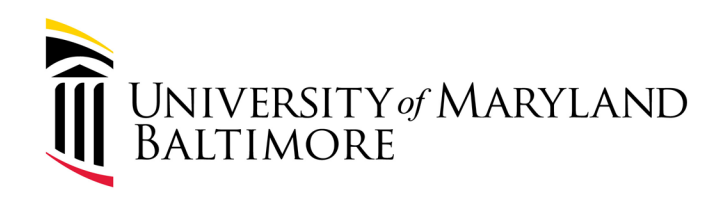

# Key Dates:

- **July 19th, 2024**  access to OSN will be terminated that evening.
- **July 22nd, 2024**  departments will be required to use the new method.

WELL-BEING and SUSTAINABILITY | INNOVATION and DISCOVERY